## **Chave de ativação Windows Server 2016**

Você promoveu seu servidor de domínio, ainda não ou esperando a chave de ativação do servidor de 2016.

Estou a partilhar-te janela servidor básico 2016 chave, ativar seu servidor e usar todos os recursos para o servidor de janela 2016.

Antes de aplicar chaves de ativação do windows servidor 2016, você deve ter para desinstalar a versão anterior do Windows Server 2016 também Formatar partição primária e em seguida instalar Windows/Janela servidor 2016 para muito melhor desempenho. Se acima as chaves não estão funcionando para o servidor de janela 2016 por favor comentário abaixo.

- **Windows 2016 Server Essentials Key:**
- FVPY2-6KNF7-8CKF8-YHJDY-BBDJ8
- **Server 2016 Essentials TP5 Key:**
- FVPY2-6KNF7-8CKF8-YHJDY-BBDJ8
- **Windows Server 2016 Standard Key:**
- MFY9F-XBN2F-TYFMP-CCV49-RMYVH
- **Windows Server 2016 Datacenter Key:**
- 6XBNX-4JQGW-QX6QG-74P76-72V67
- **Server 2016 Datacenter TP5 Key:**
- 2KNJJ-33Y9H-2GXGX-KMQWH-G6H67
- **Windows Server 2016 Edition Family (Datacenter) Key:**
- 2KNJJ-33Y9H-2GXGX-KMQWH-G6H67

<http://novageracaoeminformatica.com.br/index.html>

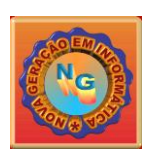